# Lecture 08: Networking services: there's no place like 127.0.0.1

Hands-on Unix system administration DeCal

#### DNS

- ❖ About DNS
- ❖ Common DNS records
- ♦ Other DNS records

Networking

SSH

Network users

# **DNS**

## **About DNS**

#### DNS

#### **♦** About DNS

- Common DNS records
- ♦ Other DNS records

Networking

SSH

- Domain Name Service
- Internet's /etc/hosts file
- client software (e.g., web browser) automatically asks DNS server for records
  - requests passed between servers
- see also host, dig

## Common DNS records

#### DNS

- **♦** About DNS
- Common DNS records
- ♦ Other DNS records

Networking

SSH

- A: IPv4 address
- AAAA: IPv6 address
- CNAME an alias for another record (Canonical Name)
- MX: mail server(s) for a domain (Mail Exchanger)
- **PTR**: reverse A record (Pointer)

# Other DNS records

#### DNS

- **♦** About DNS
- Common DNS records
- ♦ Other DNS records

Networking

SSH

- SRV: service
- TXT: text

#### DNS

#### Networking

- ❖ Too many TLAs
- **♦**TCP
- **UDP**
- **♦** NATs
- Port forwarding
- **♦** HTTP
- **❖** NFS

SSH

Network users

# Networking

# Too many TLAs

DNS

Networking

- ❖ Too many TLAs
- **♦** TCP
- **UDP**
- ♦ NATs
- Port forwarding
- **♦** HTTP
- **♦** NFS

SSH

- OSI reference model, we focus on application layer
- transport protocols: TCP, UDP
- ports numbered between 1 and 65535 (unsigned 16 bit integer)
- ports below 1024 (e.g., 22/tcp SSH, 80/tcp HTTP), require root access on Unix

## **TCP**

#### DNS

#### Networking

❖ Too many TLAs

#### **♦** TCP

- **UDP**
- **♦** NATs
- Port forwarding
- **♦** HTTP
- **♦** NFS

SSH

Network users

### Transmission Control Protocol

- reliable, more overhead, stateful
- most network services use TCP (HTTP, SMTP, SSH, etc.)
  - some may use both TCP and UDP

## UDP

#### DNS

#### Networking

- ❖ Too many TI As
- **♦** TCP

#### **\*** UDP

- **♦** NATs
- Port forwarding
- **♦** HTTP
- **♦** NFS

SSH

Network users

## User Datagram Protocol

- unreliable, simple ("fast"), stateless
- often used by DNS, DHCP, TFTP,
   VoIP, streaming media, etc.
  - DNS uses TCP, however, for larger responses

## **NATs**

#### DNS

#### Networking

- ❖ Too many TI As
- **♦** TCP
- **UDP**

#### **❖** NATs

- Port forwarding
- **♦** HTTP
- **♦** NFS

SSH

- Network Area Translation
- accomplished by home/office router
  - rewrite packets for many computers to use one public IP address (Source NAT, IP Masquerading)
  - private IP addresses:
    192.168.0.0-192.168.255.255,
    10.0.0.0-10.255.255.255,
    172.16.0.0-172.31.255.255

# Port forwarding

#### DNS

#### Networking

- ❖ Too many TI As
- **❖** TCP
- **UDP**
- **♦** NATs
- Port forwarding
- **♦** HTTP
- **♦** NFS

SSH

- also called Destination NAT (DNAT)
- forward a public IP addressed port to an internal IP addressed port
- required to access services behind a Source NAT

## HTTP

#### DNS

#### Networking

- ❖ Too many TI As
- **♦** TCP
- **UDP**
- **♦** NATs
- Port forwarding

#### **♦** HTTP

**♦** NFS

SSH

Network users

## Hyper-Text Transfer Protocol

- simple, text-based protocol
  - basic web server can be implemented in a 25-line bash script with netcat
- popular servers: Apache, IIS, lighttpd, nginx

## **NFS**

#### DNS

#### Networking

- ❖ Too many TLAs
- **♦** TCP
- **UDP**
- **♦** NATs
- Port forwarding
- **♦** HTTP

#### ❖ NFS

SSH

- Network File System
- mounts can be defined in /etc/fstab
- usually need to be root to mount

#### DNS

#### Networking

#### SSH

- **♦** About SSH
- ♦ SSH public-private keys
- Publicprivate keys
- ❖ Symmetric keys
- **❖** PAM

Network users

# SSH

## **About SSH**

DNS

Networking

SSH

#### **♦** About SSH

- ❖ SSH public-private keys
- Publicprivate keys
- Symmetric keys
- **♦** PAM

- Secure SHell
- different authentication mechanisms:
   PAM, public key, GSSAPI (Kerberos)
- remote encrypted terminal/console on remote machine
- other features: port forwarding, X forwarding, file transfer, can be combined with other protocols

# SSH public-private keys

DNS

Networking

SSH

- **♦** About SSH
- ❖ SSH public-private keys
- Publicprivate keys
- Symmetric keys
- ◆ PAM

- alternative to password-based authentication
  - uses public/private key cryptography
- SSH agent caches key in memory
- SSH forwarding forwards key challenges

# Public-private keys

#### DNS

Networking

#### SSH

- **♦** About SSH
- ❖ SSH public-private keys
- Publicprivate keys
- Symmetric keys
- ◆ PAM

- public key: everyone can see lock
- private key: one person has key
- encrypt with public key, decrypt with private key
- sign with private key, verify with public key
- ciphers: RSA, DSA

# Symmetric keys

#### DNS

Networking

#### SSH

- **♦** About SSH
- ♦ SSH public-private keys
- Publicprivate keys
- ❖ Symmetric keys
- ◆ PAM

- one shared key
- advantage: speed, security
- disadvantage: often impractical to verify, especially against man-in-the-middle attacks
- ciphers: AES, 3DES, blowfish, arcfour

## **PAM**

#### DNS

Networking

#### SSH

- **♦** About SSH
- ❖ SSH public-private keys
- Publicprivate keys
- ❖ Symmetric keys

#### **♦** PAM

- Pluggable Authentication Modules
- API for authentication commonly used on Unix
- pam\_unix: /etc/shadow password hashes

DNS

Networking

SSH

#### Network users

- **\$**LDAP
- Kerberos

## LDAP

DNS

Networking

SSH

Network users

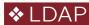

Kerberos

- Lightweight Directory Access
   Protocol
- distributed directory information service, like phone book
- arranged as records with attributes
- often used to populate user accounts across a network
- CalNet is an LDAP directory

## **Kerberos**

DNS

Networking

SSH

Network users

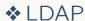

Kerberos

- trusted third party provides mutual authentication between machines and users
- arranged as principals which can be fetched as tickets to authenticate
- CalNet is also a Kerberos realm